# NAG Library Function Document

# nag triplets test  $(g08\text{ecc})$

## 1 Purpose

nag\_triplets\_test (g08ecc) performs the triplets test on a sequence of observations from the interval  $[0, 1]$ .

## 2 Specification

```
#include <nag.h>
#include <nagg08.h>
void nag_triplets_test (Integer n, const double x[], Integer max_count,
     double *chi, double *df, double *prob, NagError *fail)
```
## 3 Description

nag triplets test (g08ecc) computes the statistics for performing a triplets test which may be used to investigate deviations from randomness in a sequence,  $x = \{x_i : i = 1, 2, \ldots, n\}$ , of [0, 1] observations.

An m by m matrix, C, of counts is formed as follows. The element  $c_{ikl}$  of C is the number of triplets  $(x_i, x_{i+1}, x_{i+2})$  for  $i = 1, 4, 7, \ldots, n-2$ , such that

$$
\frac{j-1}{m} \le x_i < \frac{j}{m}
$$
\n
$$
\frac{k-1}{m} \le x_{i+1} < \frac{k}{m}
$$
\n
$$
\frac{l-1}{m} \le x_{i+2} < \frac{l}{m}
$$

Note that all triplets formed are non-overlapping and are thus independent under the assumption of randomness.

Under the assumption that the sequence is random, the expected number of triplets for each class (i.e., each element of the count matrix) is the same; that is, the triplets should be uniformly distributed over the unit cube  $[0, 1]^3$ . Thus the expected number of triplets for each class is just the total number of triplets,  $\sum_{m=1}^{m}$  $j,k,l=1$  $c_{jkl}$ , divided by the number of classes,  $m^3$ .

The  $\chi^2$  test statistic used to test the hypothesis of randomness is defined as

$$
X^{2} = \sum_{j,k,l=1}^{m} \frac{(c_{jkl} - e)^{2}}{e},
$$

where  $e = \sum_{m=1}^{m}$  $j,k,l=1$  $c_{jkl}/m^3$  = expected number of triplets in each class.

The use of the  $\chi^2$ -distribution as an approximation to the exact distribution of the test statistic,  $X^2$ , improves as the length of the sequence relative to  $m$  increases and hence the expected value,  $e$ , increases.

## <span id="page-1-0"></span>4 References

Dagpunar J (1988) Principles of Random Variate Generation Oxford University Press Knuth D E (1981) The Art of Computer Programming (Volume 2) (2nd Edition) Addison–Wesley Morgan B J T (1984) Elements of Simulation Chapman and Hall Ripley B D (1987) Stochastic Simulation Wiley

## 5 Arguments

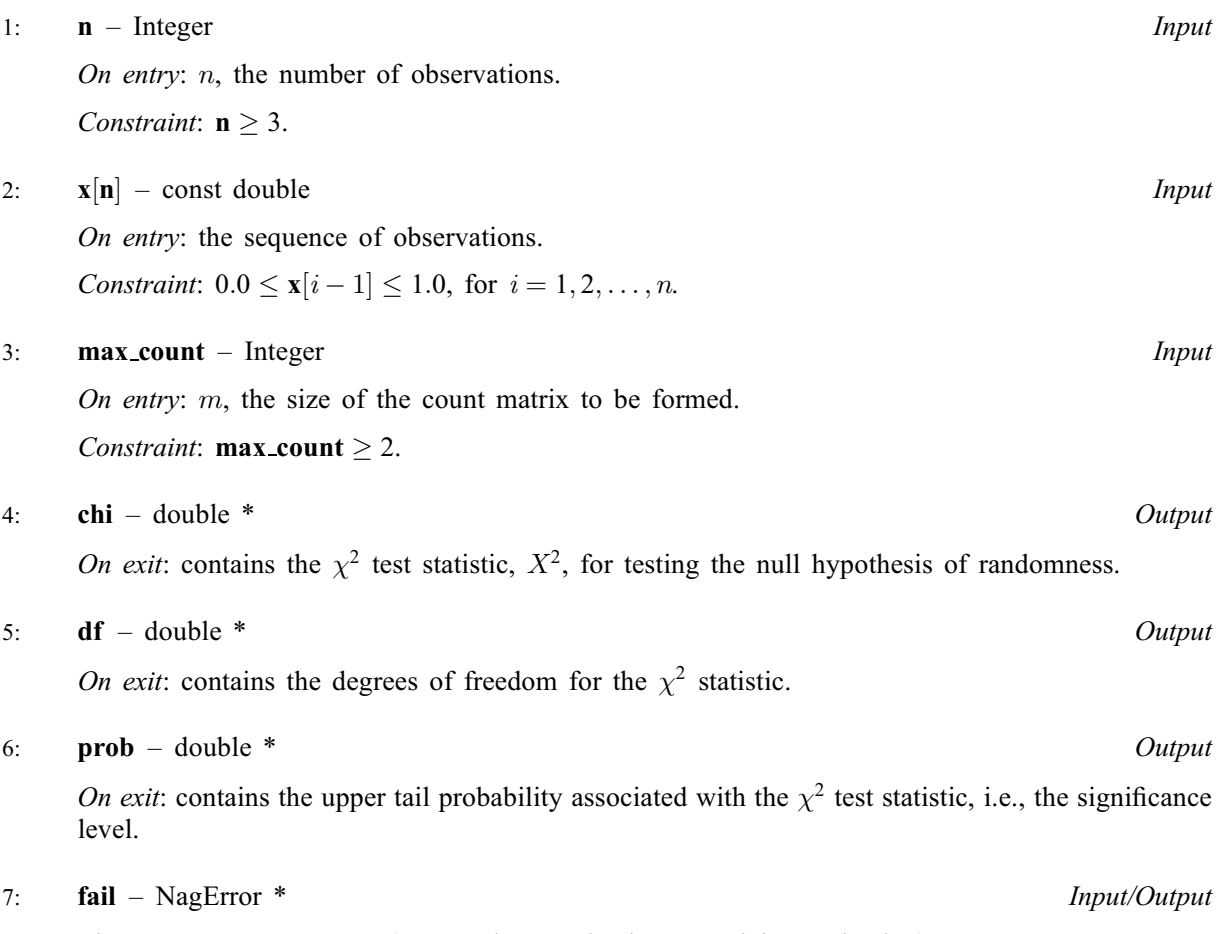

The NAG error argument (see Section 3.6 in the Essential Introduction).

## 6 Error Indicators and Warnings

## NE\_ALLOC\_FAIL

Dynamic memory allocation failed. See Section 3.2.1.2 in the Essential Introduction for further information.

## NE\_BAD\_PARAM

On entry, argument  $\langle value \rangle$  had an illegal value.

### NE\_G08EC\_CELL

max count is too large relative to the number of triplets, therefore the expected value for at least one cell is less than or equal to 5:0.

This implies that the  $\chi^2$  distribution may not be a very good approximation to the distribution of the test statistic.

 $max_{\text{count}} = \langle value \rangle$  $max_{\text{count}} = \langle value \rangle$  $max_{\text{count}} = \langle value \rangle$ , number of triplets  $= \langle value \rangle$  and expected value  $= \langle value \rangle$ . All statistics are returned and may still be of use.

#### NE\_G08EC\_TRIPLETS

No triplets were found because less than 3 observations were provided in total.

#### NE\_INT

On entry, **max\_[count](#page-1-0)** =  $\langle value \rangle$ . Constraint:  $max_{\text{count}} \geq 2$  $max_{\text{count}} \geq 2$  $max_{\text{count}} \geq 2$ .

#### NE\_INT\_ARG\_LE

On entry, **max\_[count](#page-1-0)** =  $\langle value \rangle$ . Constraint: **max\_[count](#page-1-0)**  $\geq 2$ .

#### NE\_INT\_ARG\_LT

O[n](#page-1-0) entry,  $\mathbf{n} = \langle value \rangle$ . Co[n](#page-1-0)straint:  $n \geq 3$ .

#### NE\_INTERNAL\_ERROR

An internal error has occurred in this function. Check the function call and any array sizes. If the call is correct then please contact NAG for assistance.

An unexpected error has been triggered by this function. Please contact NAG. See Section 3.6.6 in the Essential Introduction for further information.

#### NE\_NO\_LICENCE

Your licence key may have expired or may not have been installed correctly. See Section 3.6.5 in the Essential Introduction for further information.

#### NE\_REAL\_ARRAY\_CONS

On entry, at least one element of  $x$  is out of range. Co[n](#page-1-0)straint:  $0 \leq x[i-1] \leq 1$  $0 \leq x[i-1] \leq 1$  $0 \leq x[i-1] \leq 1$ , for  $i = 1, 2, \ldots, n$ .

### 7 Accuracy

The computations are believed to be stable. The computations of [prob](#page-1-0) given the values of [chi](#page-1-0) and [df](#page-1-0) will obtain a relative accuracy of five significant figures for most cases.

## 8 Parallelism and Performance

Not applicable.

## 9 Further Comments

The time taken by the function increases with the number of observations  $n$ .

### 10 Example

The following program performs the triplets test on 10000 pseudorandom numbers taken from a uniform distribution  $U(0, 1)$ , generated by nag\_rand\_basic (g05sac). nag\_triplets\_test (g08ecc) is called with max [count](#page-1-0)  $=$  5.

#### 10.1 Program Text

```
/* nag_triplets_test (g08ecc) Example Program.
 *
* Copyright 2014 Numerical Algorithms Group.
 *
* Mark 6, 2000.
 *
 * Mark 8 revised, 2004
*
*/
#include <stdio.h>
#include <nag.h>
#include <nag_stdlib.h>
#include <nagg05.h>
#include <nagg08.h>
int main(void)
{
  /* Integer scalar and array declarations */
  Integer exit_status = 0;
  Integer lstate;
 Integer *state = 0;
  /* NAG structures */
 NagError fail;
 /* Double scalar and array declarations */ double chi, df, p;
         chi, df, p;
 double *_{X} = 0;/* Choose the base generator */
 Nag_BaseRNG genid = Nag_Basic;
 Integer subid = 0;
  /* Set the seed */
 Integer seed[] = { 32423 };
 Integer lseed = 1;
  /* Set the size of the (randomly generated) dataset */
 Integer n = 10000;/* Set the size of the count matrix */Integer max_count = 5;
  /* Initialise the error structure */
 INIT_FAIL(fail);
 printf("nag_triplets_test (g08ecc) Example Program Results\n");
  /* Get the length of the state array */lstate = -1;
 nag_rand_init_repeatable(genid, subid, seed, lseed, state, &lstate, &fail);
 if (fail.code != NE_NOERROR)
    {
     printf("Error from nag_rand_init_repeatable (g05kfc).\n%s\n",
             fail.message);
     exit_status = 1;
     goto END;
    }
  /* Allocate arrays */
  if (!(x = NAG_ALLDC(n, double)) ||
     !(state = NAG_ALLOC(lstate, Integer)))
    {
     printf("Allocation failure\n");
     ext_{\text{status}} = -1;goto END;
    }
```

```
/* Initialise the generator to a repeatable sequence */nag_rand_init_repeatable(genid, subid, seed, lseed, state, &lstate, &fail);
 if (fail.code != NE_NOERROR)
   {
     printf("Error from nag_rand_init_repeatable (g05kfc).\n%s\n",
             fail.message);
     ext_{status} = 1;goto END;
    }
  /* Generate vector of n uniform variates between 0.0 and 1.0 */nag_rand_basic(n, state, x, &fail);
  if (fail.code != NE_NOERROR)
    {
     printf("Error from nag_rand_basic (g05sac).\n%s\n", fail.message);
     ext_{status} = 1;goto END;
    }
  /* nag_triplets_test (g08ecc).
  * Performs the triplets test for randomness
  */
 nag_triplets_test(n, x, max_count, &chi, &df, &p, &fail);
  /* Display the results */
 if (fail.code != NE_NOERROR && fail.code != NE_G08EC_CELL)
    {
     printf("Error from nag_triplets_test (g08ecc).\n%s\n",
             fail.message);
     exit_status = 1;
     goto END;
   }
 print(f("\n');<br>printf("Chisq
  print(f("Chisq = $10.4f\n", chi);print('DF = 88.2f\n', df);print(f("Prob = \$10.4f\n\cdot p);if (fail.code == NE_G08EC_CELL)
   printf("Error from nag_triplets_test (g08ecc).\n%s\n",
           fail.message);
END:
 NAG_FREE(x);
 NAG_FREE(state);
 return exit_status;
}
```
## 10.2 Program Data

None.

## 10.3 Program Results

nag triplets test (g08ecc) Example Program Results

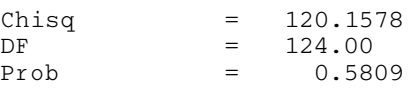